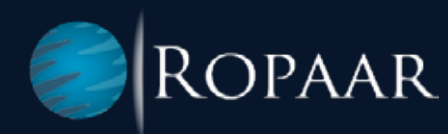

# **E-Globalization Simplification for Belgium Customs Using SAP GTS**

www.ropaar.com

# **INTRODUCTION**

E-Globalization has replaced the file-based approach, which enabled declarants to submit periodic returns for all imports under Entry in Declarants Records. For Importers that bring product into bonded warehouses, the release to free circulation from bonded I.e. procedure code 4071 declarations are required to use E-globalization. Beginning February 1, 2022, E-Globalization declarations have required electronic submission to Belgian Customs. One significant contrast between the two methods is the level of information included in the submissions. E-globalization declarations are more comprehensive than the past reduced content in the file format.

# **WHAT IS E-GLOBALIZATION?**

E-Globalization is the process of consolidating customs declarations of a company on a periodic basis rather than sending individual declarations. Usually, the period covers a maximum of one month (1st to last calendar day of the month) and can have a maximum of 999 items or articles. E-Globalization declaration provides a detailed information of the goods which are imported into the EU at a specific point in time for a specific shipment/transport. To ease the import procedure, some large declarants are allowed to submit one "globalized" declaration for all the goods they imported during a certain period. This implies that the goods have already been imported/entered the EU at the time the declaration is received by Customs. Declarants must however keep a 'log' in which they record all transactions related to the globalized declarations. These declarations are also known as "Periodic" declarations. Only AEO (Authorised Economic Operator) compliant companies are allowed to enter E-Globalization declarations.

#### **E-GLOBALIZATION USING SAP GTS**

Belgium Customs allows AEO-certified companies to use electronic supplementary declarations to process their Entry in Declarants Records. SAP GTS provides features and functionalities to manage this E-Globalization declaration. GTS offers a standard solution to extract the required data and submit it in the format required by Belgium Customs. It helps to manage these declarations more efficiently and effectively, ensuring compliance with customs regulations and reducing the risk of penalties or fines for non-compliance.

#### **ADVANTAGES OF E-GLOBALIZATION:**

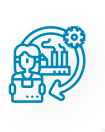

**Allows companies to receive or remove goods without the need to file a declaration in real time**

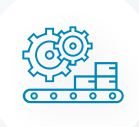

**Allows goods movement without waiting for release message from Customs**

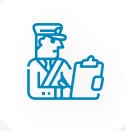

**Immediate validation by Customs**

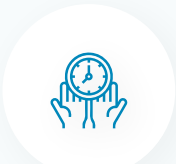

**Saves time in the e-filing process**

# **FLOWCHART OF E-GLOBALIZATION DECLARATION**

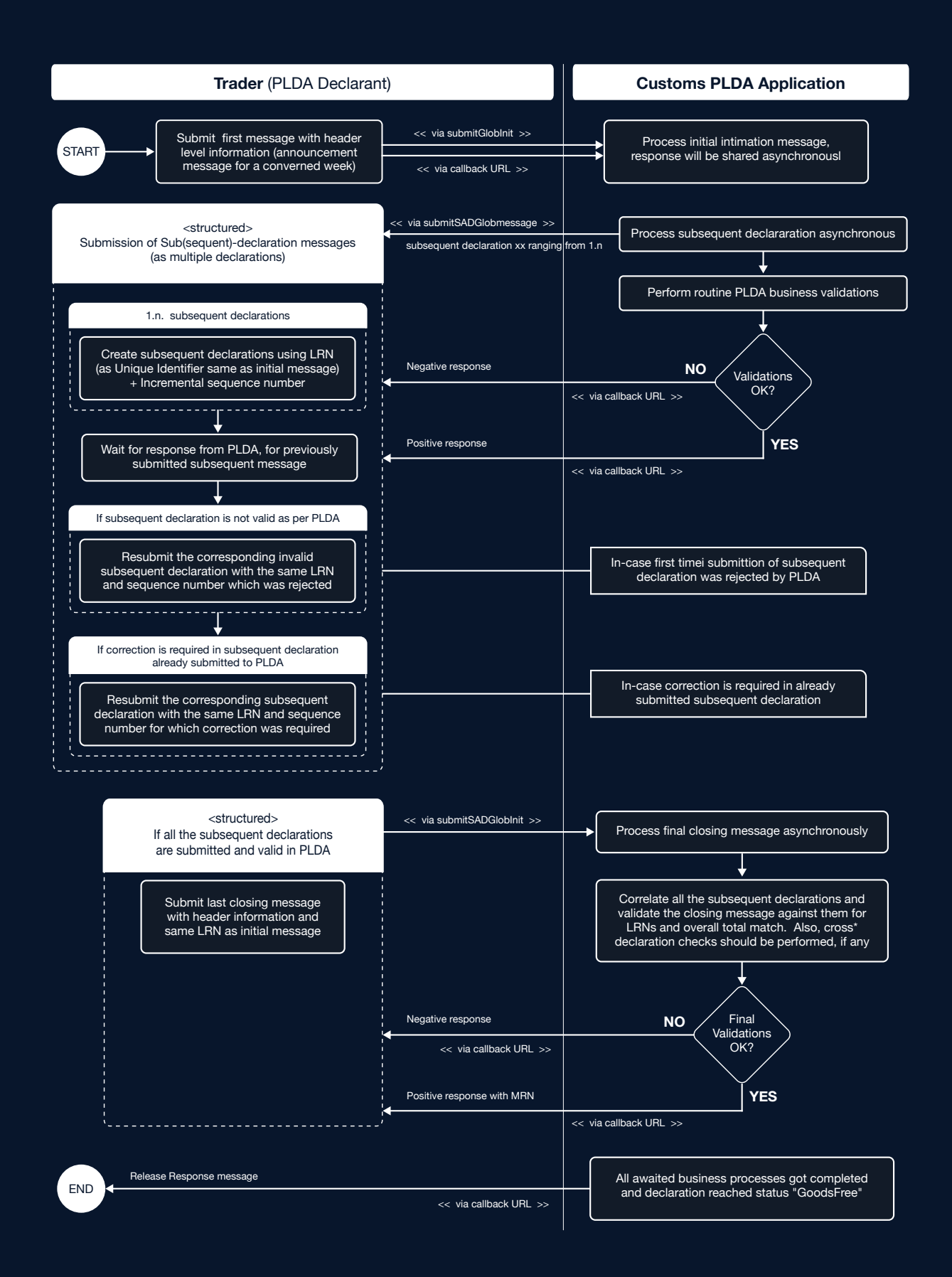

#### **The process to send E-Globalization messages will be executed in three steps in SAP GTS:**

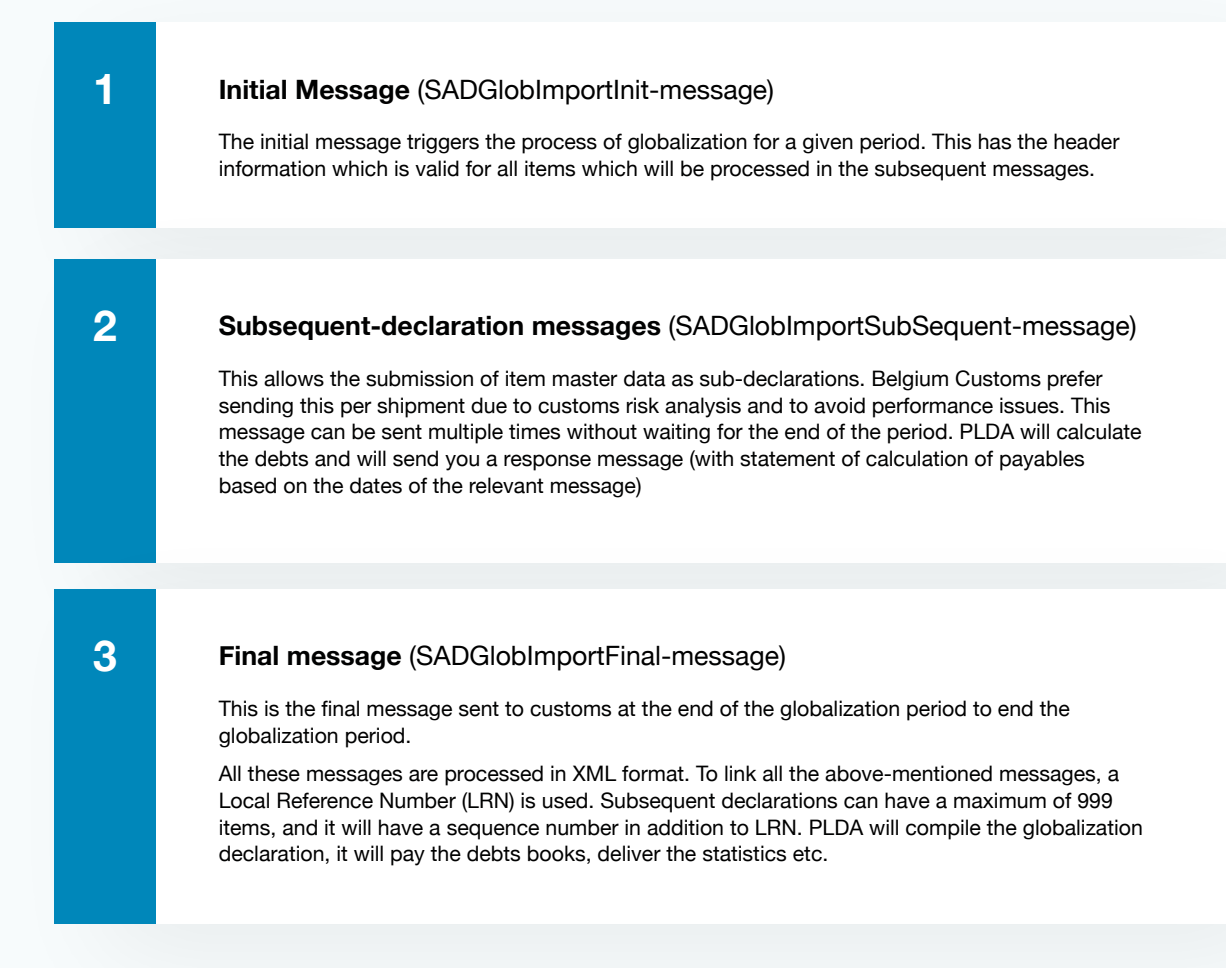

In addition to the above-mentioned messages, SADGlobCorrection message can be sent to correct an already sent subsequent message. It will have reference to the LRN and the sequence number of the subsequent declaration to be corrected. Only update or removal of items are shared with Belgium Customs system PLDA (Paperless Customs and Excise) in this correction message. Any new item should be processed with a new subsequent-declaration message and not using a correction message. To distinguish correction or new subsequent declaration, a modification indicator is used.

### $\geq$  **CONCLUSION**

In conclusion, the implementation of E-Globalization for Belgium Customs using SAP GTS is a significant step towards simplifying the customs declaration process for AEO-certified companies. This process enables consolidated customs declarations to be submitted digitally on a periodic basis, resulting in reduced filing time and increased efficiency. Using SAP GTS, the e-globalization declaration process can be managed more effectively, ensuring compliance with customs regulations, and reducing the risk of penalties or fines for non-compliance. The three-step process of sending E-Globalization messages, namely the initial message, subsequent-declaration messages, and final message, is processed in XML format, and the PLzDA calculates the debts and sends a response message. Overall, the adoption of E-Globalization simplifies the customs declaration process, saves time, and improves compliance with customs regulations.

> **AUTHOR:** Divya Nair [SAP GTS Consultant](https://www.linkedin.com/in/divya-nair-24a74232/)

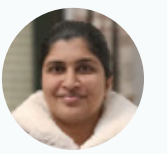

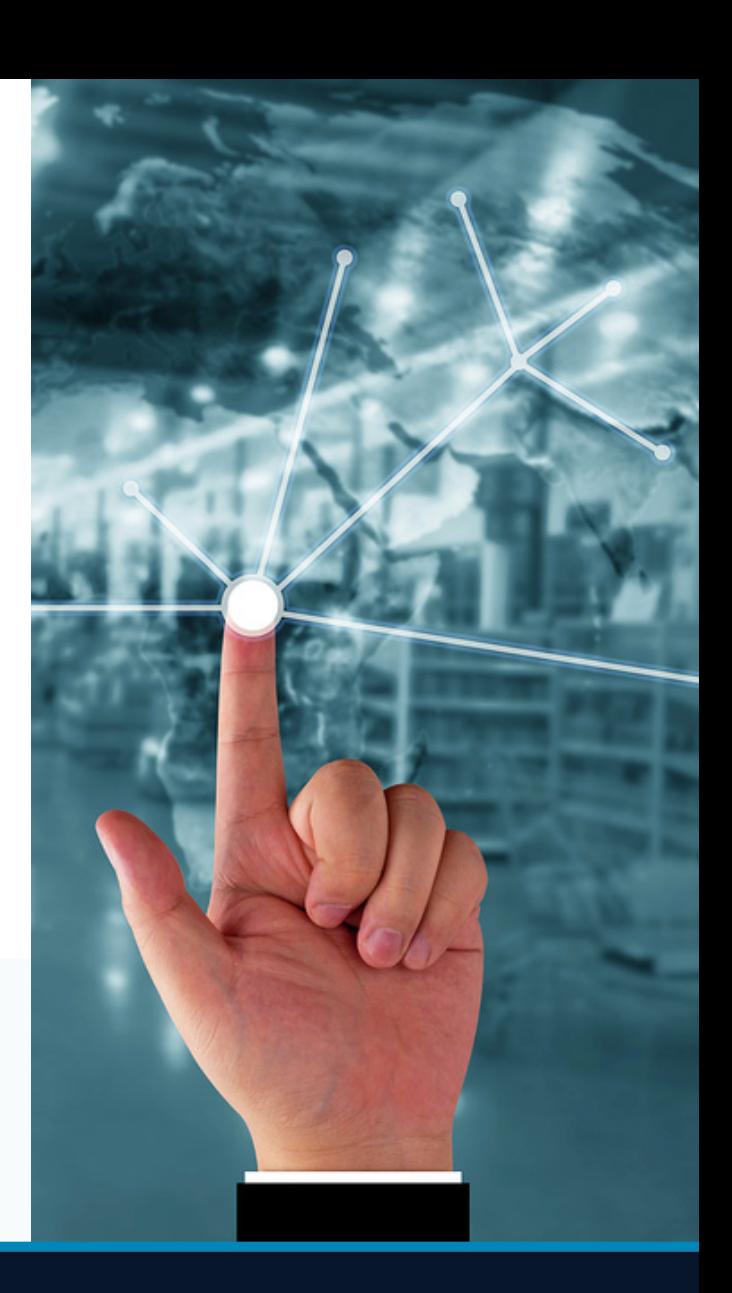

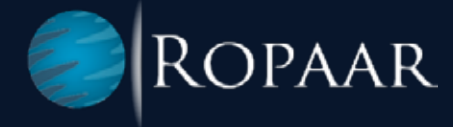

#### **ABOUT ROPAAR**

Ropaar is an SAP Services Company focused on Global Trade, Transportation, and Logistics. We are an SAP North America Silver Partner committed to solving complex Trade Compliance problems through Superior Domain Expertise, Effective Collaboration, and Cutting Edge Thought Leadership.

We are independent thinkers and innovative problem solvers. Our practitioners have straddled the cusp of SAP technology and trade for over 18 years, helping customers realize the full value of optimized trade, transportation, and logistics operations.